Windows 16 PDF

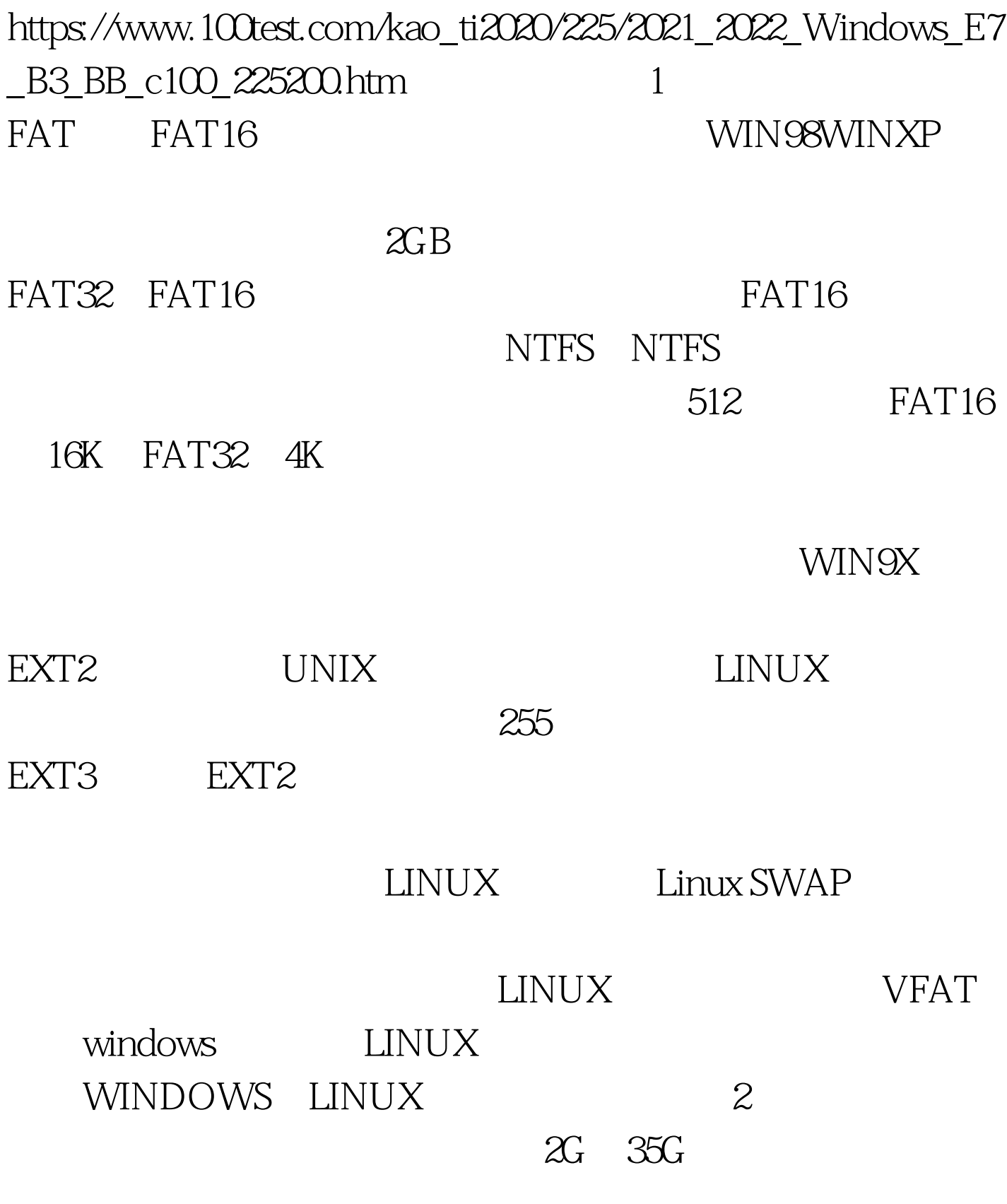

垃圾圾的东东都往C盘里塞,这样会拖慢启动速度。还要合

 $3.3$   $40GB$ Win98 Win2000 WinXP Win98 3G FAT32 D Win2000 4G NTFS E WinXP 4G NTFS F 6G FAT32 人民主义者和共和国人民主义者和共和国人民主义者和共和国人民主义者,但是,我们的人民主义者和共和国人民主义者和共和国人民主义者和共和国人民主义者和共和国人民主义者<br>第二十一章 无法正常人民主义者和共和国人民主义者和共和国人民主义者和共和国人民主义者和共和国人民主义者和共和国人民主义者和共和国人民主义者和共和国人民主义者和共  $FAT32$  G  $6G$   $FAT32$  $FAT32$ H  $10G$  NTFS 人民主义者,但是我们的人民主义者,但是我们的人民主义者,但是我们的人民主义者,但是我们的人民主义者,但是我们的人民主义者,但是我们的人民主义者,但是我们的人民 8G<br>FAT32

## $1GB$ LINUX

LINUX

EXT2 SWAP

Windows 4

Convert Win2000 WinXP FAT NTFS Convert Volume/FS[ $N$ ] [ $/C$ vtArea:filename] [ $N$ oSecurity] [ $X$ ] NTFS FAT Partition Magic Win98 Win2000 WinXP 1.

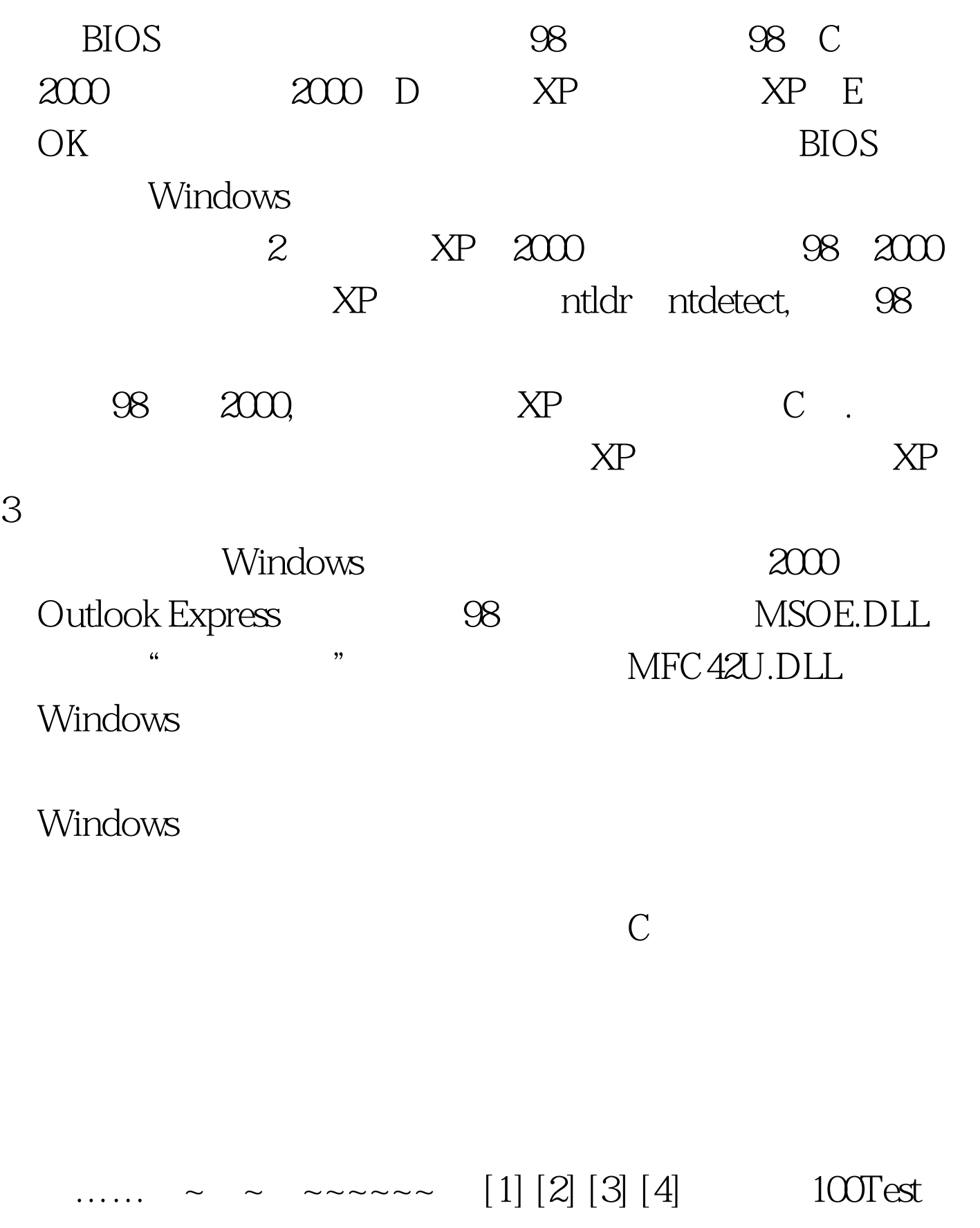

www.100test.com